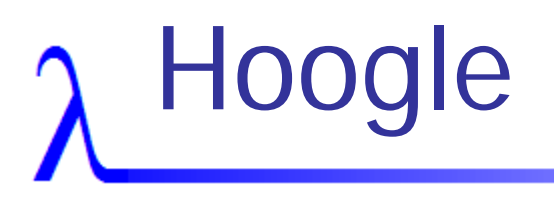

### <http://haskell.org/hoogle> Neil Mitchell

# Haskell Types 101

- isURI :: String -> Bool
- **Service Service** ■ (||) :: Bool -> Bool -> Bool
- or :: [Bool] -> Bool
- id :: a -> a
- ■ Just :: a -> Maybe a
- map :: (a -> b) -> [a] -> [b]
- (+) :: Num a => a -> a -> a

## What does Hoogle do?

#### **Search for Haskell functions**

- By type
- By name
- Demonstration...

### What did Hoogle used to do?

- **Nersion 1** 
	- **N**ritten in Javascript
	- **Only exact matches**
- **Version 2** 
	- Written in Haskell
	- Partial matches
	- **Only the Haskell 98 libraries**

## The bits inside Hoogle

- Generate a list of functions
- Search
	- By name
	- By type
- **Service Service** ■ Decide on a ranking
- **Display documentation**

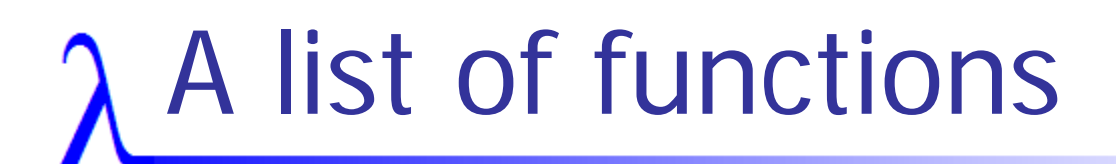

- **Version 1 & 2** 
	- **Borrow them from Zvon**
- **Version 3** 
	- **Take HTML documentation by Haddock**
	- **Process it**
	- **Try and figure out the original data**
- Dies on certain files...

## λ Search by Type – v1

- **Rename all free variables to a canonical** form
	- $\Box$  [fred] -> bob  $\rightarrow$  [a] -> b
- **Service Service** ■ Match by string comparison
- **No argument reordering**
- **No** "close" standards

## $\lambda$  Search by Type – v2

#### Use **unification**

- **-** Have argument reordering on top
- **Have missing arguments allowed**
- ■ Example: search [c] -> [c]
- **Service Service** ■ map :: (a -> b) -> [a] -> [b]

$$
a = b = c
$$

■ (c -> c) is a missing argument

# A problem…

- Search for:  $k \rightarrow [(k,v)] \rightarrow v$
- **Service Service** lookup ::  $a \rightarrow [(a,b)] \rightarrow$  Maybe b
	- $a = k$
	- $\blacksquare$  b =  $v$  = Maybe b [occurs check fails]
	- $\blacksquare$  = Maybe (Maybe b) = Maybe (Maybe...)
- Also:
	- **Ranking is very hard**

## $\lambda$  Searching by Type – v3

- ■ Convert type sig -> single steps
- **Service Service** ■ Apply each step
	- $\blacksquare$  Can fail => no match
	- $\blacksquare$  Can part fail  $\Rightarrow$  bad marks
- **Service Service** ■ map :: (a -> b) -> [a] -> [b]
	- $\blacksquare$  #1{->}  $\{$  #1.1, #2.1}
	- $-$  #2{[]}  $\{$  #1.2, ##.1}
	- ##{[]}

# Matching to filter

- filter :: (a -> Bool) -> [a] -> [a]
- $\blacksquare$  #1{->}  $(a\text{-}$ Bool) $\{->$  Yes
- $\blacksquare$  #2{[]}  $\blacksquare$  [a]{[]} Yes
- $\blacksquare$  ##{[]}  $\blacksquare$  [a]{[]} Yes
- $\blacksquare$  {#1.1,#2.1} {a, a} Yes
- {#1.2,##.1} {Bool, a} Partial
- **a** in two different sets **Partial**
- -

# Bad marks

#### **Accumulate bad marks**

- **Argument missing**
- **Data too free/specific**
- 6 in total
- ■ Matches two ways, so a multiset of items from a 12 item set
- **Service Service** ■ Assign each item a score
- **Sum all the items**

## λ How to assign scores

- **Almost impossible to get right**
- **Service Service**  $\blacksquare$  Highly subjective
- So don't do it!
	- Have an example set when searching for a, I expect result b above result c
	- Run a program, get a constraint program
	- **Solve constraint program, get answer**
	- Put back into Hoogle

### What do people search for?

- $\mathcal{L}^{\text{max}}$ 3300 searches (about in a month)
- **600** used the prewritten searches
- $\mathcal{L}_{\text{max}}$ Lots of people search for "where"

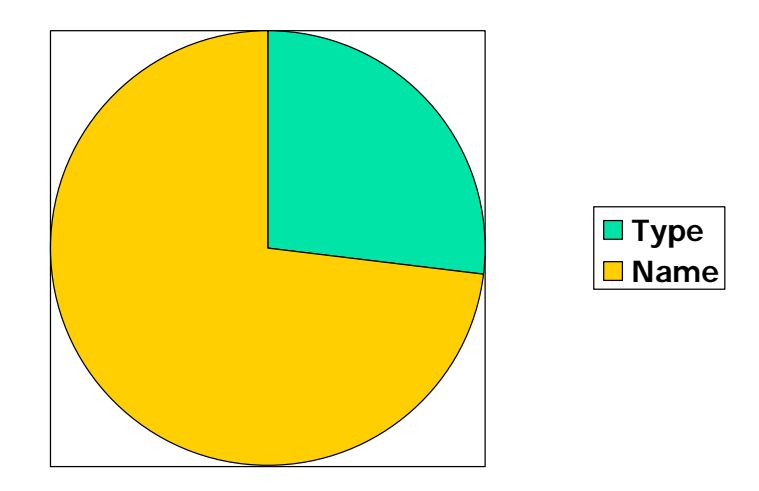

## What else do people search?

- hotmail.com
- **Service Service** ■ google
- **E** eastenders
- ■ california public schools portable classes
- **Nintendo Revlution**
- Bondage

# Conclusion

- ■ A useful practical tool for working with Haskell
- ■ Often just a fast way to lookup the documentation!
- ■ Online at <http://haskell.org/hoogle>
- **Open source, patches welcome!**